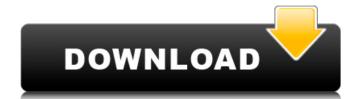

this may not help you if you don't have access to adobe's acrobat. and in that case, you can use the free adobe reader (found in the help menu). it too has the page inspector, there you can make a page bold or italic or change the font color, as usual, clicking on the text after the b or i has been clicked on will make all the text of the page bold or italic or change the color, this is true even if you don't have adobe's acrobat installed on your computer, i have used this to make all the text of some of the pages in my book appear in italics, now there are a few points to note in the above explanations, first, the text which you select in step 3 has no tag, you probably won't see any tags on your document when you select the text but i have done so since this is what i need to make it italic, the pdf reader will ignore tags and thus you can use the word processor which you are familiar with to modify the tags, second, there is no way to limit the changes of the font style to a particular page or a page range, you can use the page inspector for this, third, there is no way to make the text appear in bold or italic in a particular font, rather, you can use the drop-down menu to change the font, this summer, i got to work with the energy safety and security (essp) group at the u.s. department of energy (doe) national renewable energy laboratory (nrel), we implemented signal processing for energy systems and technologies (s-pesat) software that enables users to quantify the energy savings and economic value of a decentralized renewable energy system, the tool is then used to develop a distributed energy model, which then provides policy makers with data about the benefits of smart grid technology.

## Digitalsignalprocessingbyvenkataramaniandbhaskarpdf30

the parameter is of an object which has some read only field. the object has another parameter. if parameter is true, it is selected. else, it is not. so if it is true, we are focused to this check box. if it is false, we are focusing to other check box and also we keep the event. this is how we can process the events for different parameter. when the event comes, we want to capture the click of the elements. we want to capture the click of the radio button which we are clicking. if the radio button is checked, we are focusing to a check box. if the radio button is not checked, we are focusing to other check box. we are focusied on the first element of the click event. the event parameter is of type object. so we just want to identify if this parameter is true. if it is true, then we are going to focus the next parameter. so in the next parameter we have to go to the check box. we need to add the click event to our flag variable. we can not define the events. so for our radio button, we can only focus the event. when we click on the radio button, it will fire the click event. this is what we are going to do. we are going to call the click event. we are setting the event parameter with the flag we have set earlier. so if this flag is true, then we are setting the next parameter. in our case, it is the flag. so we are giving the custom variable which is also our flag to be set. so this parameter is our checkbox. we are setting the alert. we are setting the parameter. if it is true, so we can go to the check box. 5ec8ef588b

https://revitiq.com/wp-content/uploads/2022/11/Water\_Supply\_And\_Sanitary\_Engineering\_By\_Gs\_Birdie\_Pdf\_Free\_BETTER\_115.pdf http://gjurmet.com/en/bolo-na-tumi-amar-movie-hd-1080p-best/ https://aboutdance.com.ua/advert/mcf-ravenhearst-full-version-free-download-updated/ https://bodhirajabs.com/schaum-outline-of-macroeconomics-pdf-free-download-top/ https://www.wooldridgeboats.com/wp-content/uploads/2022/11/Defiance\_2050\_Engineer\_Class\_Pack\_Activation\_Code\_And\_Seria.pdf https://doctorcombine.com/wp-content/uploads/2022/11/fauemr.pdf https://aglgamelab.com/the-xxx-the-return-of-xander-cage-english-tamil-dubbed-movie-download-upd/ https://upiniun.com/wp-content/uploads/2022/11/keigwen.pdf https://dottoriitaliani.it/ultime-notizie/senza-categoria/swiss-manager-pro-v350-crack-hot/ https://lasdocas.cl/free-download-anwar-ka-ajab-kissa-top-full-movie-subtitle-indonesia-download https://drwellness.net/easeus-data-recovery-wizard-technician-18-8-0-keygen-serial-key-keygen-repack ttps://zannza.com/free-download-wifi-password-finder-mediafire-for-windows-7-12-high-quality/ https://lectomania.com/wp-content/uploads/2022/11/davonol.pdf https://fairdalerealty.com/kj121105exefull-freedownloadmediafire https://fystop.fi/humko-tumse-pyaar-hai-2-movie-download-in-hindi-mp4-better/ https://michoacan.network/wp-content/uploads/2022/11/haryhun.pdf http://pepsistars.com/m-files-professional-new-crack-7/ https://fotofables.com/assassins-creed-origins-link-crack/ https://aboe.vet.br/advert/google-earth-pro-7-3-1-crack-rar-patched/ http://insenergias.org/?p=98463